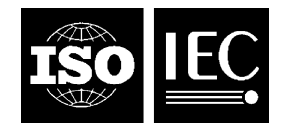

#### **INTERNATIONAL STANDARD ISO/IEC 26300:2006/Amd.1:2012** TECHNICAL CORRIGENDUM 1

Published 2014-08-15

INTERNATIONAL ORGANIZATION FOR STANDARDIZATION · MEЖДУНАРОДНАЯ ОРГАНИЗАЦИЯ ПО СТАНДАРТИЗАЦИИ · ORGANISATION INTERNATIONALE DE NORMALISATION<br>INTERNATIONAL ELECTROTECHNICAL COMMISSION · MEЖДУНАРОДНАЯ ЭЛЕКТРОТЕХНИЧЕСКАЯ КОМИС INTERNATIONAL ELECTROTECHNICAL COMMISSION МЕЖДУНАРОДНАЯ ЭЛЕКТРОТЕХНИЧЕСКАЯ КОМИССИЯ COMMISSION ÉLECTROTECHNIQUE INTERNATIONALE

# **Information technology — Open Document Format for Office Applications (OpenDocument) v1.0**

AMENDMENT 1: Open Document Format for Office Applications (OpenDocument) v1.1

TECHNICAL CORRIGENDUM 1

*Technologies de l'information — Format de document ouvert pour applications de bureau (OpenDocument) v1.0*

*AMENDEMENT 1 : Format de document ouvert pour applications de bureau (OpenDocument) v1.1*

*RECTIFICATIF TECHNIQUE 1*

Technical Corrigendum 1 to ISO/IEC 26300:2006/Amd.1:2012 was prepared by Joint Technical Committee ISO/IEC JTC 1, *Information technology*, Subcommittee SC 34, *Document description and processing languages*.

The text of this Technical Corrigendum combined with the text of ISO/IEC 26300:2006/Cor.3:2014 are together technically equivalent to Appendix C of 'Open Document Format for Office Appplications (OpenDocument) Version 1.1 Errata 01' published by OASIS.

This Technical Corrigendum should be read in conjunction with ISO/IEC 26300:2006/Amd.1:2012. The current edition of ISO/IEC 26300 as amended by ISO/IEC 26300:2006/Amd.1:2012 should be understood by first applying the changes specified in ISO/IEC 26300:2006/Cor.1:2010 and ISO/IEC 26300:2006/Cor.2:2011, then the changes specified in ISO/IEC 26300:2006/Amd.1:2012, then the changes specified in ISO/IEC 26300:2006/Cor.3:2014 and in this Technical Corrigendum.

 $\overline{a}$ 

©ISO/IEC 2014 – All rights reserved

#### **Notation conventions**

The title of each correction is the complete reference to the amendment in ISO/IEC 26300:2006/Amd.1:2012 being corrected, including page number. Where the correction affects only a small portion of the original amendment, the reference may be to a specific paragraph, list item, etcetera.

A correction may contain any one or more of the following kinds of edits:

Addition of text: New text is displayed in blue and is underlined, as demonstrated here.

Deletion of text: Deleted text is displayed in red and is struck-through, as demonstrated here.

Formatting changed: Re-formatted text is displayed in purple and double-underlined, as demonstrated here.

An ellipsis '…' is occasionally used to indicate deliberate omission of fragments of the original text that are unchanged by this Technical Corrigendum and would unreasonably extend the text of this Technical Corrigendum.

### **§ 9.2.15, "Common Drawing Shape Attributes", sub-section "Caption-ID", p. 30**

## *Caption-ID*

The draw: caption-id attribute establishes a relationship between a drawing objects and its caption. It takes a value of type IDREF. The value for of the draw: caption-id attribute is the target ID assigned to the  $\langle \text{draw:text-box} \rangle$  (see section 9.3.1) used to represent the corresponding caption.

When a caption is assigned by a user agent, an id must be assigned to the element containing the text used to caption a drawing element. The drawing element being captioned must then be assigned the draw:caption-id attribute with an IDREF equivalent to the  $id <\text{draw:text{-}box>}$  containing the captioning text, thus establishing a relationship between the captioned text and the object captioned as needed for accessibility. Removing the caption should result in removing the draw:caption-id attribute of the object that was being captioned.

If the user agent supports a platform which provides a draw: caption-id relationship in its accessibility API, this relationship for captions should be used to fulfill the relationship.

See appendix E for quidelines how to use this attributeon the use of this provision to support accessibility.

## **§ 9.2.20, "Title and Description", final paragraph, p. 32**

It is further supported by The <svg:title> and <svg:desc> elements are also usable with layers (see section 9.1.3) and client side image maps (see section 9.3.10).

### **§ 9.5.3, "Enhanced Geometry – Path Attributes",sub-section "Enhanced Path", pp. 39-40**

A parameter can also have one of the following enhancements:

- A "?" is used to mark the beginning of a formula name. The result of the element's draw:formula attribute is used as parameter value in this case.
- **If "\$" is preceding aprecedes an integer value, the value is indexingindexes a** draw: modifiers attribute. The corresponding modifier value is used as the parameter value then.

# **Appendix E.4, "Further Guidelines", p. 58**

Please see the additional, detailed Accessibility Guidelines http://docs.oasisopen.org/office/office-accessibility/v1.0/.http://docs.oasis-open.org/office/officeaccessibility/guidelines. That more comprehensive document will be the up-to-date set of recommendations for what all OpenDocument applications should do in order to fully support accessibility.

#### **Appendix F, "Appendix F. Bidirectional (BiDi) Scripts, Numeric Digits Presentation and Calendars (Non Normative)", sub-section "Numeric Digits Presentation and Calendars", final paragraph, p. 60**

OpenDocument further supports data styles, which describe how different types of data are displayed, for example, a number or a date. Data styles are described in section 14.7. The presentation of numeric digits can be controlled by the transliteration attributes described in section 14.7.10. The presentation of date information can be controlled by the number:calendar attribute specified in section 14.7.11.